- 
- 
- 
- 

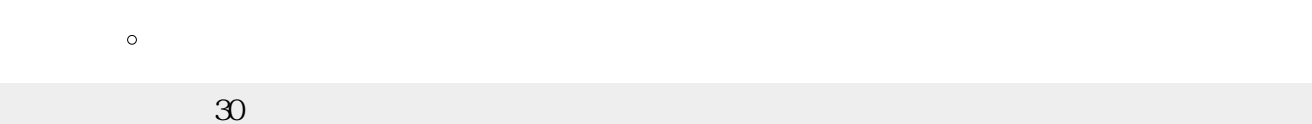

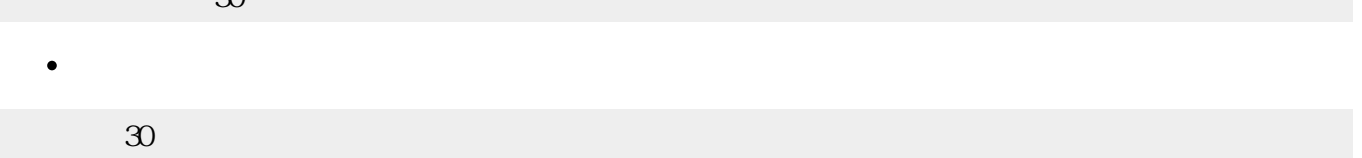

- 
- 
- 
- 未定義オブジェクトかどうかは、**未定義** または**undef** と比較することで判別できます。
- - $\Box$ (Java )

## $\Box$ versionstr $\Box$

 $\circ$ 

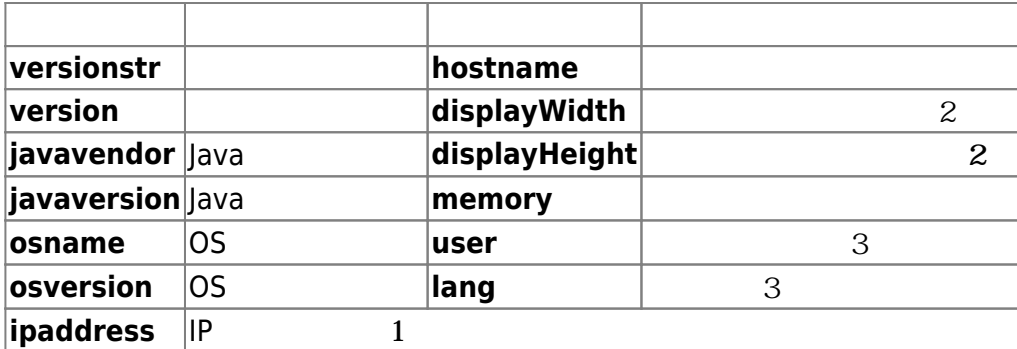

- $\circ$   $\Box$  $\divideontimes$ 1 $\Box$ ipaddress IP ○ []※2[]displayWidth displayHeight **obj**∏screen ○ [※3]user lang
- 1 Thu Feb 05 18:35:05 JST 2009<sub>□</sub>  $\bullet$

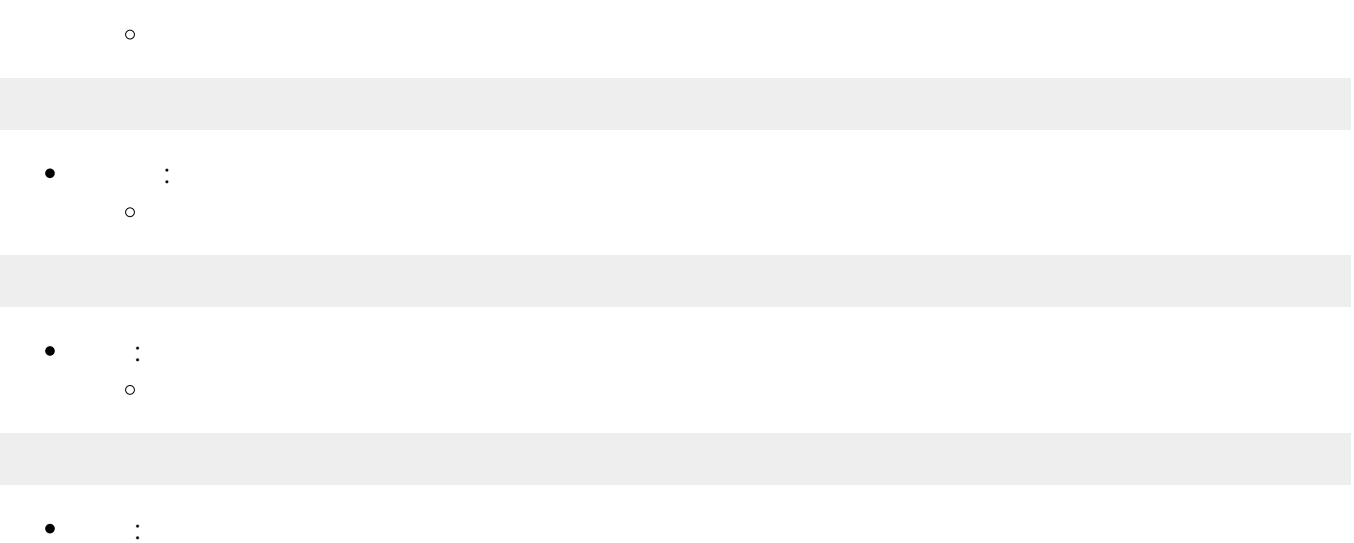

- $\circ$
- **日** : 日本語 にほん  $\bullet$  $\circ$
- **t** 18:35:05  $\bullet$  $\circ$
- 
- **時?** : 時間 数字 します。  $\bullet$  $\circ$
- **→ : 分 数字 します。**  $\bullet$  $\circ$
- **から数字 : サイト かんかん**  $\bullet$  $\circ$
- **2** : システム しょうことできり 2つの 差分 ることできることです。  $\bullet$  $\circ$  $(10)$
- start<sup>[]</sup> 0000000000000 end $\Box$  $\Box$ end - start $\Box$
- $\bullet$ Java  $\circ$ **表示ダイアログ** : ダイアログ 表示します。

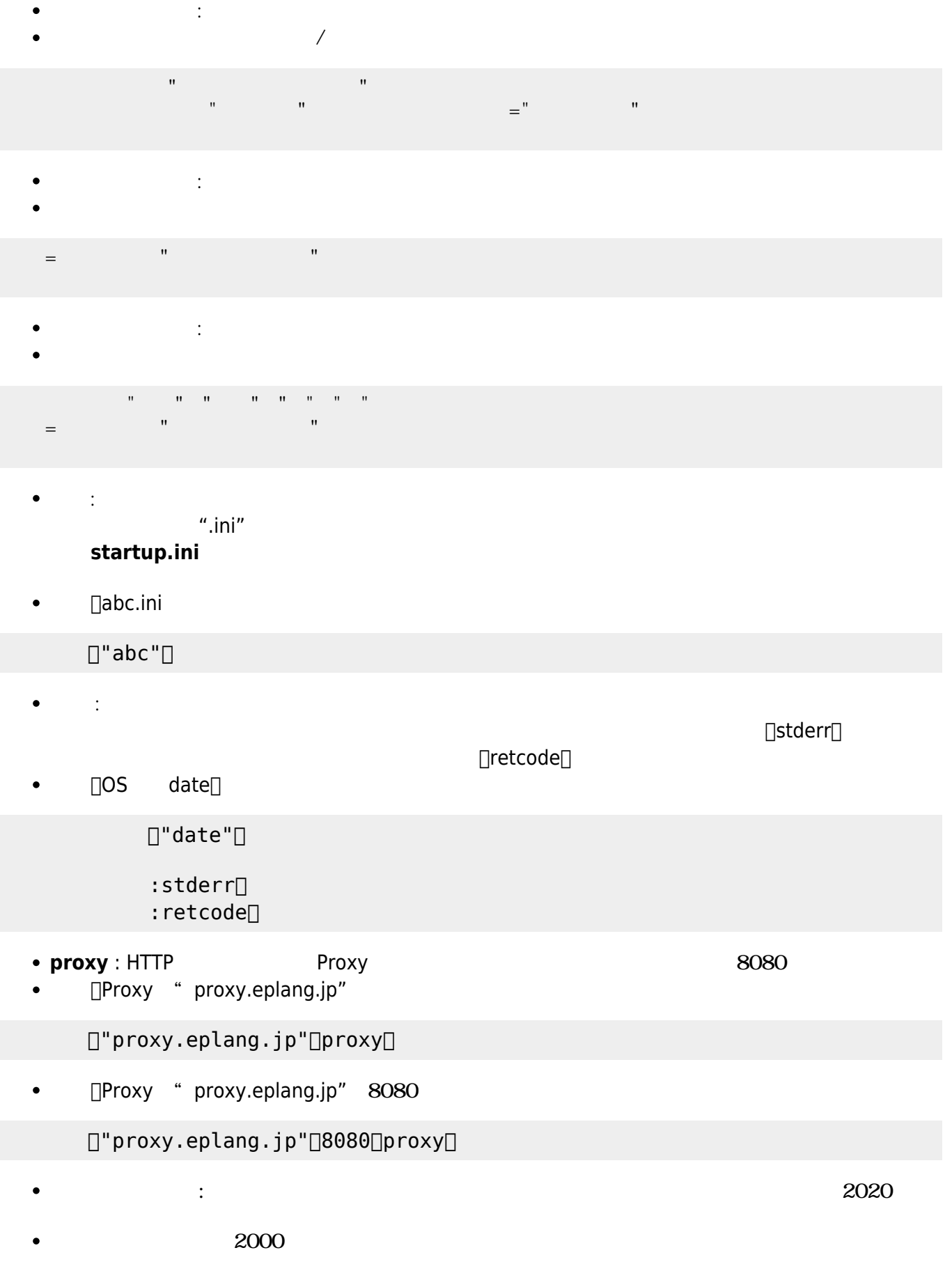

 $\circ$ 

システム!"こんにちは" 表示ダイアログ。

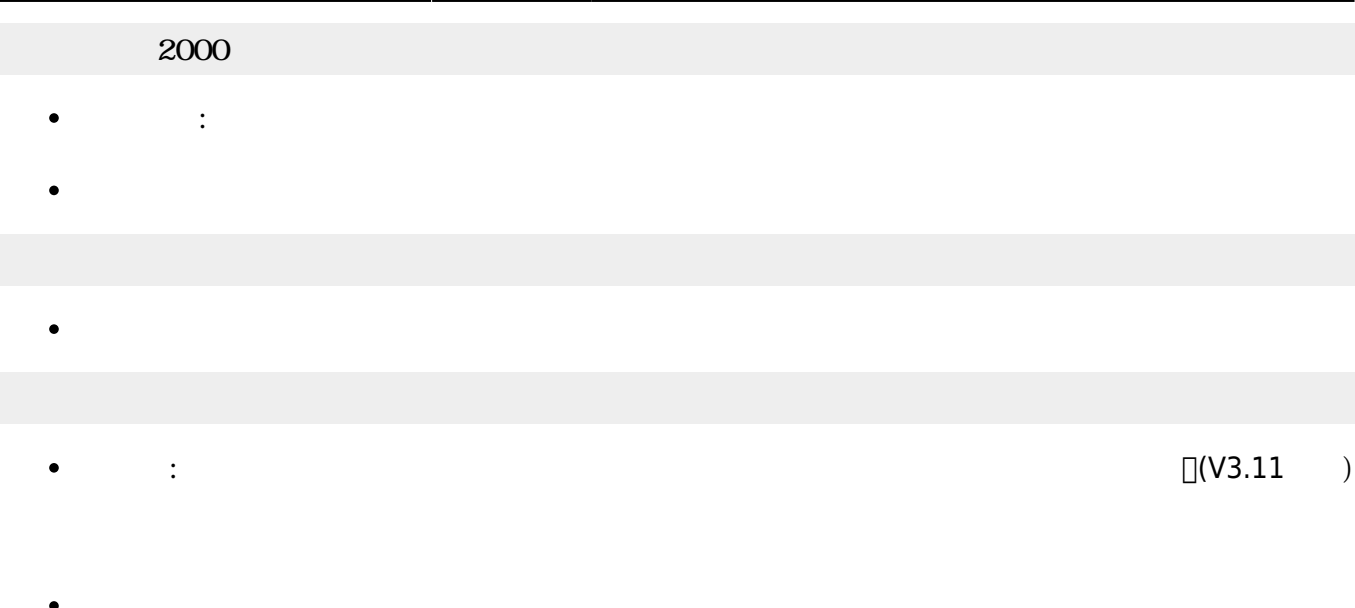

From:  $h$ ttps://dolittle.eplang.jp/ -

Permanent link: **[https://dolittle.eplang.jp/ref\\_system?rev=1515028337](https://dolittle.eplang.jp/ref_system?rev=1515028337)**

Last update: **2018/01/04 10:12**

 $\pmb{\times}$